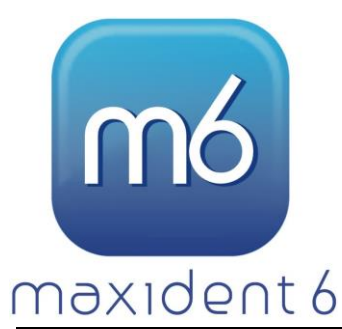

## **MaxiDent Hardware Requirements**

**Revised June 2022**

MaxiDent recommends that all computer systems meet recommended specifications before installing the MaxiDent Software Suite. Computer systems not meeting the below specifications may impact the performance of the MaxiDent Software Suite. Please call MaxiDent Technical Support at 1-888-629- 4435 to arrange a review of your existing computer system or proposed new computer system BEFORE purchasing any supplementary hardware or software to ensure compatibility. MaxiDent reserves the right to revise this document at any time without notice.

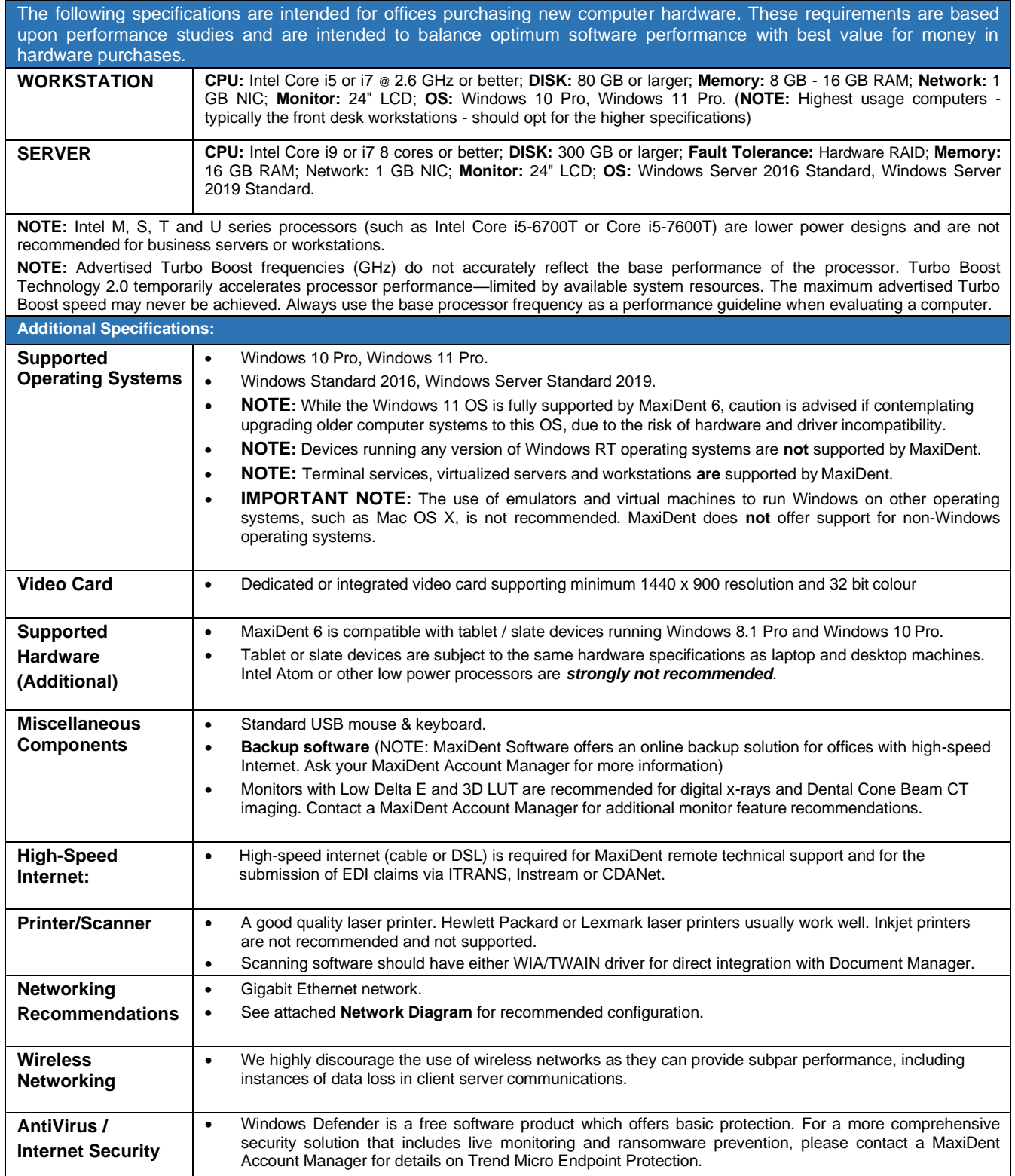

**Purchasing hardware from a local supplier?** We will be happy to answer any questions and provide assistance with the installation of your MaxiDent system. Call 1-888-629-4435 for more information or email us at *[info@maximsoftware.com](mailto:info@maximsoftware.com)*.

## Network Diagram - Recommended Configuration (Dedicated Server)

The simplified network configuration depicted below, represents the recommended client/server configuration for a typical small office network.

The running of a dedicated server allows all machines on the network equal time access to shared resources - such as the MSSQL MaxiDent database - on that machine, providing optimal overall service across the network. The server machine where the SQL server is installed should never share network functions (for example domain AD controller or Exchange server) as this will have a deleterious effect on the functioning of the SQL server, resulting in lower quality performance.

Similarly, a combined workstation/server machine is not optimal as input/commands made directly on a computer - that is by a person working directly at the workstation/server computer - will always be given a higher priority by the operating system than requests originating from remote computers. This willresult in remote workstations appearing to run more slowly when accessing shared resources such as the MSSQL Server hosting the MaxiDent database.

It is recommended that anti-virus/malware prevention software be run on the individual workstations, however it is generally not advisable to run firewalls - including the Windows Firewall - on individual computers as it can impede communications between machines on the network. The proper placement of a firewall is between the network and the internet. This may be accomplished either with a standalone hardware firewall device or with a firewall built into a network router.

Note that the busiest, most used computers - typically the front desk workstations - should be faster, higher quality machines with additional resources (faster CPU & additional memory) to accommodate the extra demands placed upon them.

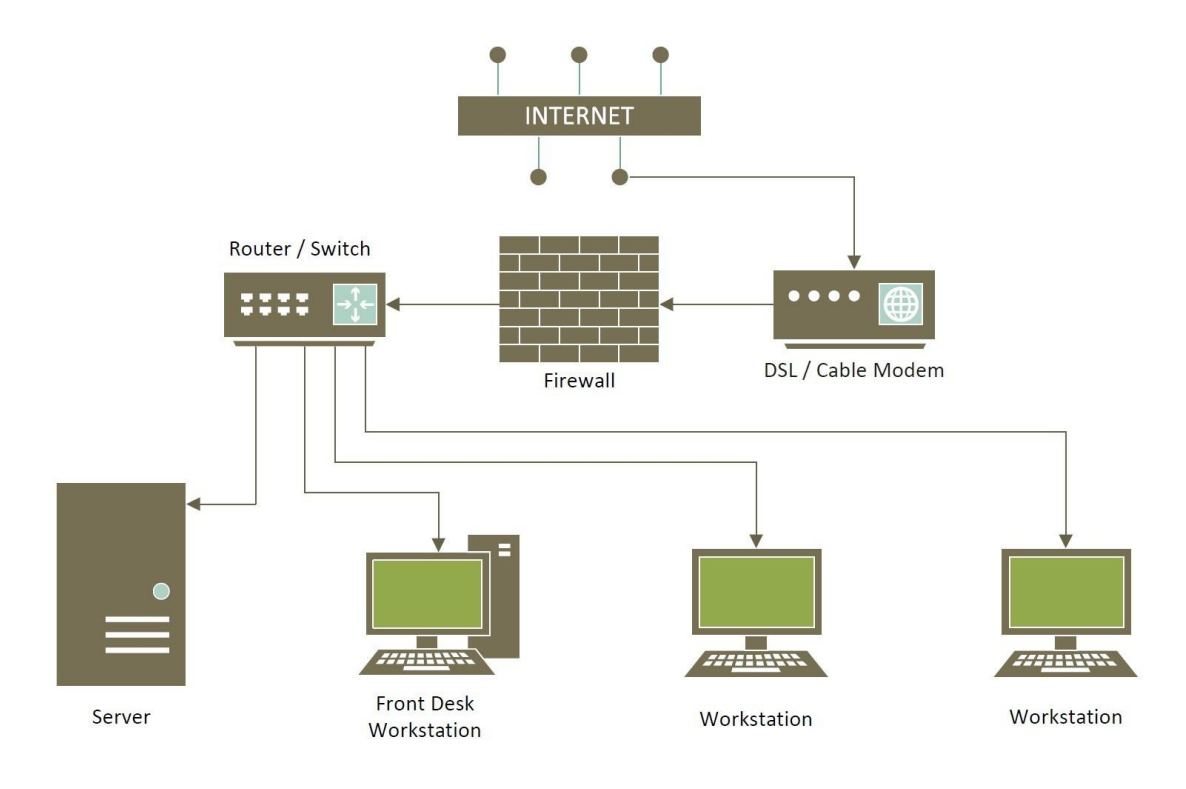